## *CARATTERISTICHE TECNICHE E CONTENUTO DEI FILE CONTENENTI I DATI DELLA DICHIARAZIONE DI CONSUMO DI GAS NATURALE, MODELLO AD-2, PER L'ANNO D'IMPOSTA 2007*

Il Servizio Telematico Doganale è l'ambiente a disposizione degli utenti per lo scambio dei messaggi con l'Agenzia delle Dogane. Lo scambio di uno o più messaggi avviene mediante il trasferimento di file, denominati "interchange", costituiti secondo la seguente struttura.

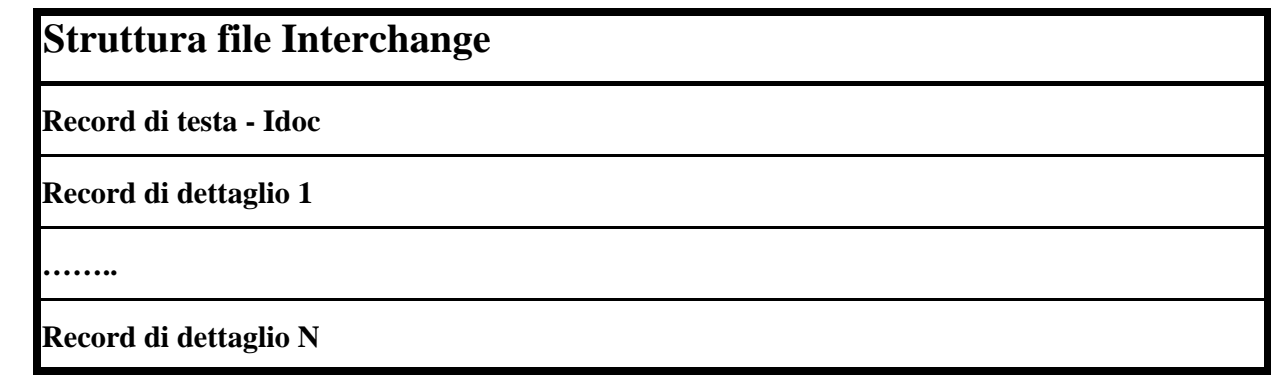

## **Interchange Idoc - Record di Testa**

L'*Idoc* è il record di testa a lunghezza fissa, con la seguente struttura:

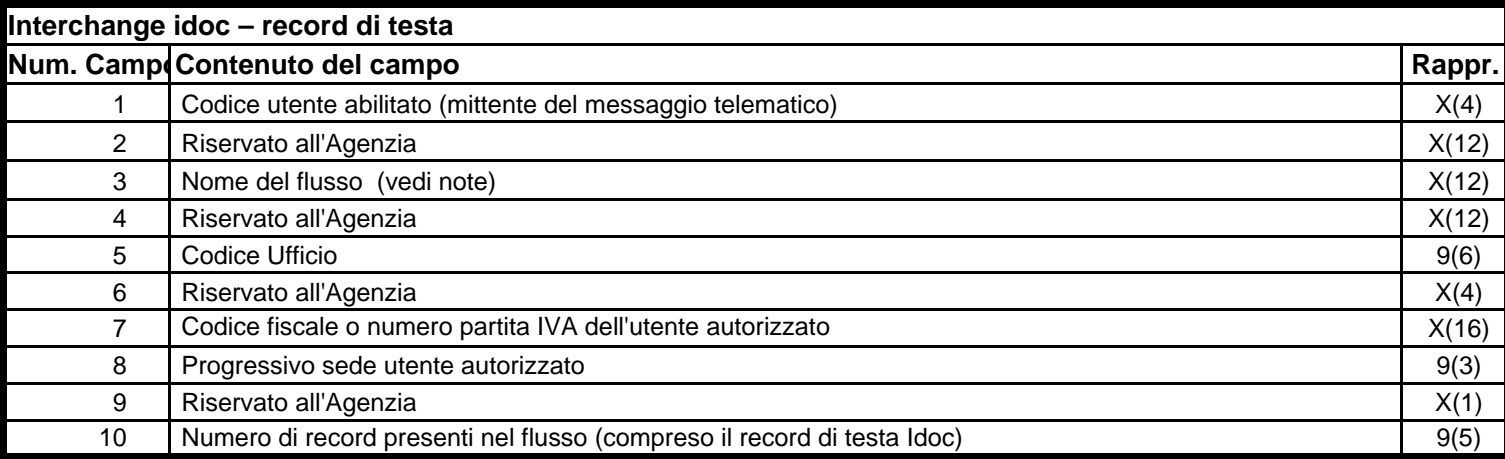

Note: Il nome del flusso (campo 3) ha la seguente struttura **<codiceUA><data>.<TipoFile><nn>**

**- <codiceUA> =** codice identificativo dell'utente abilitato (4 caratteri alfanumerici); reperibile

sull'autorizzazione rilasciata all'utente dall'Ufficio delle Dogane per l'accesso al servizio telematico doganale **- <data> =** data di inoltro dell'interchange (4 caratteri nel formato MMGG);

**- <tipofile> =** tipo dell'interchange (1 carattere alfabetico); per le dichiarazioni in materia di accise il sottocampo <TipoFile> del campo 3(Nome del flusso) è identificato dal valore fisso "C"

**- <nn> =** progressivo dell'interchange (2 caratteri alfanumerici).

- la colonna "Rappresentazione" (Rappr.) indica il tipo di campo e la lunghezza espresse con le seguenti notazioni:

•• X(N): campo alfanumerico di lunghezza N;

•• 9(N): campo numerico di lunghezza N;

Tale file deve essere obbligatoriamente firmato dall'utente mediante la funzione "Firma" dell'applicazione "Firma e Verifica", se è in possesso di certificato rilasciato dall'Agenzia delle Dogane o delle Entrate; l'utente può, inoltre, utilizzare certificati rilasciati da enti certificatori riconosciuti dal CNIPA, con i relativi prodotti rilasciati da questi per l'apposizione della firma.

La dimensione massima consentita per ciascun file è di 1.390.000 byte: detta dimensione è costituita dal record di testa - Interchange Idoc e dalla parte a lunghezza variabile specifica del tracciato, e può essere rilevata prima della "Firma" del file. Qualora il file da inviare ecceda detta dimensione è necessario registrare e inviare i dati su più file: in tale caso su ciascuno dei file risultanti deve essere registrato il record di testa di Idoc e il record "A - Dati di controllo".

Per ulteriori chiarimenti consultare il manuale utente disponibile sul sito dell'Agenzia, sezione "Servizio Telematico Doganale - EDI", link:

http://www.telematico.dogane.finanze.it/TelematicoServiziDiUtilitaWeb/ServiziDiUtilitaServlet?UC=3&SC=1&ST=1

In caso di malfunzionamento del Servizio Telematico Doganale, le dichiarazioni di consumo possono essere presentate sempre su file utilizzando i seguenti supporti:

- -- dischetti da 3,5 pollici doppia faccia, doppia densità con 512 byte per settore, 9 settori per traccia, 80 tracce per faccia e 720 Kb di capacità
- -- dischetti da 3,5 pollici doppia faccia, alta densità con 512 byte per settore, 18 settori per traccia, 80 tracce per faccia e 1,44 Mb di capacità
- -- CD-ROM da 74 minuti/650 Mb di capacità masterizzati, in modalità monosessione, secondo lo standard ISO9660 alla massima velocità di masterizzazione 2X

Ciascun supporto può contenere i dati di più dichiarazioni di consumo.

Si precisa che tutti i codici accisa/ditta (nazionali) contenuti nei campi e nel nome del file devono essere nel formato a 9 caratteri valido fino al 31 dicembre 2004.

Ciascun file deve essere registrato sul supporto con il nome:

## **<codice-accisa/ditta>\_2007.DIC**

dove <codice-accisa/ditta> è il codice di 9 caratteri che identifica il Soggetto obbligato o Altro soggetto intestatario della dichiarazione.

I dati di ciascuna dichiarazione vanno registrati in più tipi record nella seguente modalità:

- -- un record contenente i dati del frontespizio,
- -- un record per ciascuna riga di gas naturale introdotto,
- -- un record per ciascuna riga di gas naturale estratto,
- -- un record per ciascuna riga di gas naturale acquistato,
- -- un record per ciascuna riga di gas naturale venduto,
- -- un record per ciascuna riga di gas naturale fatturato o impiegato senza pagamento di accisa,
- -- un record per ciascuna riga di gas naturale fatturato o impiegato,
- -- un record per ciascuna riga di rettifiche di fatturazione,
- -- uno o più record per ciascuna riga di liquidazione dell'accisa,
- -- un record per ciascuna riga di riepilogo e saldo dell'accisa,
- -- uno o più record per ciascuna riga di liquidazione dell'addizionale regionale,
- -- un record per ciascuna riga di riepilogo e saldo dell'addizionale regionale,
- -- uno o più record per ciascuna riga di liquidazione dell'imposta regionale sostitutiva,
- -- un record per ciascuna riga di riepilogo e saldo dell'imposta regionale sostitutiva,
- -- un record per ciascuna riga dell'Allegato Elenco clienti agevolati

con il solo obbligo di registrare come primo record costituente il file quello relativo al frontespizio. Si precisa che non vanno registrati nel file record relativi a righe vuote della dichiarazione.

Un maggiore dettaglio sulla composizione dei record per ciascuna sezione della dichiarazione è riportato nella successiva descrizione dei tracciati dei record.

- -- la posizione dei campi (Pos.) indica la posizione, a partire dal primo carattere del record, del primo carattere di ciascun campo;
- -- il formato dei campi (Form.) può essere:
	- •• "A" alfanumerico,
	- •• "NI" numerico intero (numeri interi o cifre a sinistra della virgola),
	- •• "ND" numerico decimale (cifre a destra della virgola);
- -- la dimensione (Dim.) indica la occupazione di spazio del campo in caratteri;
- -- i campi alfanumerici vanno allineati a sinistra, con riempimento a spazi dei caratteri non significativi a destra fino al raggiungimento della dimensione del campo. Quando sono presenti nel tracciato del record ma non sono previsti come valore, devono essere riempiti di tanti caratteri "spazio" per quanta è la dimensione dei singoli campi, lasciando così inalterate le posizioni dei campi successivi del record;
- -- i campi "NI" interi vanno allineati a destra, riempiendo di zeri le cifre intere non significative a sinistra fino al raggiungimento della dimensione del campo. Quando sono presenti nel tracciato del record ma non sono previsti come valore, devono essere riempiti di tanti caratteri "zero" per quanta è la dimensione dei singoli campi, lasciando così inalterate le posizioni dei campi successivi del record;
- -- i campi "ND" vanno allineati a sinistra, riempiendo di zeri le cifre decimali non significative a destra fino al raggiungimento della dimensione del campo. Quando sono presenti nel tracciato del record ma non sono previsti come valore, devono essere riempiti di tanti caratteri "zero" per quanta è la dimensione dei singoli campi, lasciando così inalterate le posizioni dei campi successivi del record;
- -- le lettere dell'alfabeto nei campi alfanumerici possono essere solo maiuscole;
- -- tutti i campi "progressivo identificativo del rigo…" hanno sempre valore numerico e non devono comprendere la lettera identificativa del quadro (ad esempio "I1" diventa "1").

In caso di presentazione su supporto, su ciascun supporto deve essere apposta, a cura di chi lo presenta, un'etichetta con i seguenti dati:

- -- codice accisa/ditta del Soggetto obbligato o Altro soggetto;
- -- denominazione del Soggetto obbligato o Altro soggetto;
- -- anno per cui è presentata la dichiarazione (2007);
- -- le province (o la provincia) servite dal Soggetto obbligato o Altro soggetto intestatario della dichiarazione, rilevate dai seguenti prospetti prodotti per la dichiarazione e presenti nel file:
	- -- gas naturale fatturato o impiegato senza pagamento di accisa,
	- -- gas naturale fatturato o impiegato,
	- -- rettifiche di fatturazione,
	- -- liquidazione dell'accisa,
	- -- riepilogo e saldo dell'accisa,
	- -- liquidazione dell'addizionale regionale,
	- -- riepilogo e saldo dell'addizionale regionale,
	- -- liquidazione dell'imposta regionale sostitutiva,
	- -- riepilogo e saldo dell'imposta regionale sostitutiva;
	- -- Allegato Elenco clienti agevolati
- -- numero totale dei supporti e numero progressivo del supporto, nel caso in cui la dichiarazione risieda su più supporti;
- -- data di produzione del supporto.

Qualora il supporto presentato contenga più file relativi a più dichiarazioni di consumo, è consentita la presentazione - in luogo dell'etichetta - di una distinta contenente le medesime informazioni per ciascun file presente nel supporto.